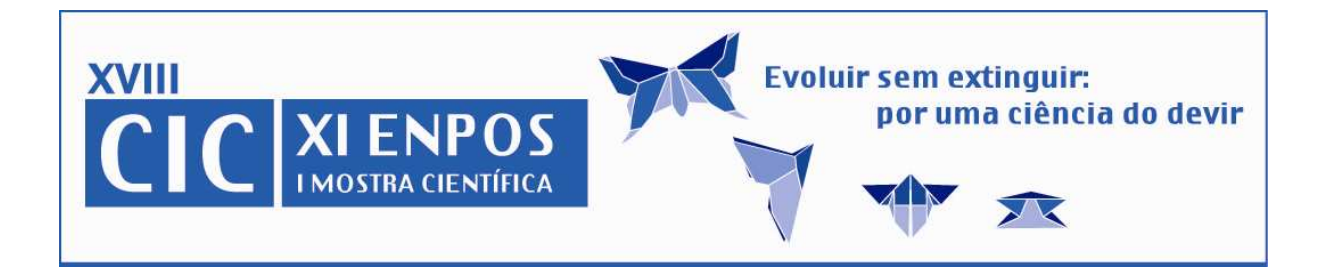

#### **DESENVOLVIMENTO DE SOFTWARE AUXILIAR PARA O DIMENSIONAMENTO DE EQUIPAMENTOS DE TRANSPORTE DE GRÃOS**

#### **POHNDORF, Ricardo Scherer<sup>1</sup> ; ARAÚJO, Ádamo de Souza<sup>1</sup> ; SANTO, Amauri Cruz<sup>2</sup> .**

1Aluno graduação, FEA-UFPeL; <sup>2</sup>Professor Doutor FEA-UFPeL; Faculdade de Engenharia Agrícola, Campus UFPeL, ricardoscherer.eng@gmail.com.

# **1. INTRODUÇÃO**

Equipamentos para transporte de grãos são amplamente utilizados nas indústrias responsáveis pelo beneficiamento e processamento de grãos. Existem vários tipos de transportadores, cada um com características distintas em função do tipo de transporte, ou seja, horizontal, vertical ou inclinado dos grãos. Dentre os equipamentos mais comuns encontrados citam-se o elevador de caçambas, correia transportadora e a transportador helicoidal.

O elevador de caçambas é um transportador vertical, constituído basicamente por uma correia circular acionada por uma polia (tambor) superior e outra inferior. Na correia são dispostas caçambas para o carregamento dos grãos.

Outra forma de transporte é a correia transportadora ou fita transportadora horizontal, com mecanismo que possibilita a sua inclinação. Seu funcionamento é realizado através de uma correia sem fim posicionada entre dois tambores. Através da rotação dos mesmos a correia adquiri movimento fazendo o transporte do produto.

Com o transportador helicoidal, o transporte horizontal ou inclinado dos grãos é feito através de um helicóide ou rosca sem fim com movimento giratório sobre uma calha. Os grãos são transportados por arraste.

Segundo (MILMAN, 2002), a capacidade de processamento de uma Unidade de Beneficiamento de Grãos poderá ser profundamente prejudicada quando os equipamentos de movimentação dos grãos forem mal dimensionados ou mal selecionados, visto que estes normalmente são equipamentos intermediários e responsáveis pelo escoamento do produto.

O objetivo do presente trabalho é o de desenvolver um software para auxiliar o dimensionamento de equipamentos de transporte de grãos.

## **2. MATERIAL E MÉTODOS**

Para o dimensionamento de equipamentos de transporte de grãos muitas variáveis devem ser observadas. Estas variáveis diferem para cada tipo de equipamento.

Para o desenvolvimento do presente trabalho, construiu-se um programa computacional capaz de realizar o cálculo de certas incógnitas úteis para o processo de dimensionamento dos equipamentos. O operador deve informar ao programa alguns dados sobre o equipamento e este desenvolve assim os cálculos, através de modelos matemáticos impostos na construção do programa. Inicialmente o programa permite a escolha do tipo de equipamento que se deseja trabalhar e ao final da operação o usuário tem acesso a alguns parâmetros como potência de acionamento do equipamento, rotação da polia e velocidade linear, dentre outros.

Os modelos matemáticos utilizados para os cálculos foram baseados em MILMAN (2002) e SARKIS (1990). Cada tipo de equipamento segue uma rotina de cálculo distinta. Em Elevadores de Caçamba, calcula-se a rotação da polia superior, velocidade linear e potência de acionamento. Em correias transportadoras calcula-se a capacidade e, a seguir, as potências referentes à movimentação da correia e movimentação da carga de grãos, além da potência necessária para vencer o desnível e descarga dos grãos, caso seja necessário. Em roscas transportadoras, inicialmente calcula-se a capacidade de transporte do produto e, após, a potência absorvida pela rosca e pelo motor elétrico. Eventualmente algumas tabelas servem de ajuda para o cálculo.

#### **3. RESULTADOS E DISCUSSÃO**

Inicialmente o software parte da escolha do equipamento que se deseja dimensionar. No caso do elevador de caçambas, existem algumas variáveis que devem ser conhecidas para o início do dimensionamento; entre elas, cita-se a altura entre eixos, o peso específico do produto a transportar, espaçamento entre caçambas e diâmetro da polia superior.

O cálculo da capacidade do elevador é dado pela seguinte equação (Milman,2002):

$$
Q = \frac{60 \times Cc \times V}{A} \times \mu
$$

onde:

Q = Capacidade em m<sup>3</sup>/h de grãos Cc= Capacidade da cacamba em m<sup>3</sup>/h V= Velocidade Linear da Correia em m/min µ= Fator de enchimento da caçamba.

 Com o auxílio do programa são determinadas a rotação mínima do eixo da polia superior, a velocidade linear da correia para a capacidade especificada e a rotação real do eixo da polia da cabeça do elevador, confrontando com a rotação mínima. A rotação real do eixo da polia deve ser menor que a rotação mínima.

O software informa também a potência absorvida pelo equipamento. A partir deste dado seleciona-se o motor elétrico necessário, através de uma lista disponibilizada.

No cálculo da rosca transportadora e correia transportadora é seguida uma rotina de cálculo semelhante, levando-se em conta que parte dos modelos

matemáticos mudam havendo a necessidade de utilização de tabelas auxiliares para o dimensionamento (MILMAN, 2002).

### **4. CONCLUSÕES**

O software mostrou-se eficiente para dimensionamento de parâmetros necessários para a escolha de equipamentos de transporte de grãos. O uso do programa computacional impõe rapidez ao processo de cálculo.

## **5. REFERÊNCIAS BIBLIOGRÁFICAS**

MILMANN, M.J. **Equipamentos para pré-processamento de grãos.** Pelotas, Editora UFPel, 2002.

SARKIS, M. **Elementos de Máquinas**. São Paulo, Editora Érica. 2000.

CATÁLOGO DE CORREIAS MERCÚRIO. Disponível em: http://www.correiasmercurio.com.br/catalogos/catalogo\_transportadoras\_mercu rio\_br.pdf. Acessado em 01 de Agosto de 2009.